## **Transfer Outlook To Lotus Notes**

**Michael Brown**

 **Migrating from Microsoft Exchange 5.5 to Lotus Notes and Domino 6** Tommi Tulisalo,2003 Migrating from Microsoft Exchange 2000/2003 to Lotus Notes and Domino 7 IBM Redbooks,2006-01-01

 **Cisco Unity Deployment and Solutions Guide** Todd Stone,Jeff Lindborg,Dustin Grant,Steve Olivier,2004 Annotation A comprehensive guide to understanding how to design, install and manage a unified communications solution Gain a thorough understanding of the Cisco? Unity systems with guidance from three of its chief architects Master the application of Unity features to solve legacy and convergence problems Select from comprehensive solutions for Unity to effectively manage your Cisco Unity installations As an integral part of the Cisco AVVID (Architecture for Voice, Video, and Integrated Data) environment, Cisco Unity complements the full range of Cisco IP-based voice solutions including Cisco CallManager, Cisco IP Contact Center, and Cisco Personal Assistant. Cisco Unity is designed for large or small enterprises and offers enhanced security, reliability, and serviceability along with

support for Microsoft Windows 2000, Advanced Server SP2, and Microsoft Exchange 2000 Enterprise Server. Cisco Unity Deployment and Solutions Guide presents real world deployment examples and shows how to plan, install, and manage a Cisco unified communications solution. Part I focuses on understanding Unity architecture and the different technologies it uses. It also provides a comprehensive list of features and explains how they are used. Part II focuses on deployment issues and explains the steps necessary to deploy a Unity messaging system in a small or large organization. It includes a considerable number of real world examples and case studies for each installation type. Part III answers a large number of solutions oriented questions asked by customers on a regular basis, but where no documented information is presently available. Finally, part IV explains everything a Unity Administrator needs to know in order to manage the system and it's users. Todd Stone is a Unity Customer Solutions Architect for Cisco Systems. Jeff Lindborg is the architect and technical lead for the Applications Team for Cisco Unity. Steve Olivier is the Unity expert on switch integration. Author residences: Seattle, WA.

 International Handbook of Public Procurement Khi V. Thai,2017-09-25 Since the 1990s, government at all levels is under increasing pressure to do more with less. However, despite the U.S. government spending about 15 to 20 percent of its GDP on contracts for goods and services, there is a paucity of reference books for public procurement officials and very few textbooks for courses on the subject. Filling this void, the International Handbook of Public Procurement provides the knowledge necessary to understand how procurement works and how to improve the cost-effectiveness of procurement systems. Taking a multidisciplinary approach, the book focuses on the managerial, economic, political, and legal aspects of this topic. It begins with a conceptual framework and highlights various reforms occurring in certain countries. By examining these improvements, readers are able to apply this knowledge to their own strategies. The next section presents selected cases that illustrate the public procurement process, examining systems in various nations including Germany, China, South Africa, Cambodia, Uganda, and Estonia. The book also discusses the rise of electronic procurement systems (E-procurement) and reviews the benefits of these efficient systems. Other topics presented in this comprehensive volume include practical discussions on contract negotiations, bidding, price strategies and cost analysis, and an insightful chapter on the market's response to contract award announcements. A virtual encyclopedia from numerous international experts, this book was assembled by Khi V. Thai, Professor at Florida Atlantic University and Editor of the Journal of Public Procurement. Dr. Thai has provided technical assistance in the area of public procurement to governments across the world. Empowering those on all sides of the issue, this volume dispenses advice valuable to government officials and contractors, as well as providing a comprehensive text for public administration students.

 **TCP / IP For Dummies** Candace Leiden,Marshall Wilensky,2009-07-15 Packed with the latest information on TCP/IP standards and protocols TCP/IP is a hot topic, because it's the glue that holds the Internet and the Web together, and network administrators need to stay on top of the latest developments. TCP/IP For Dummies, 6th Edition, is both an introduction to the basics for beginners as well as the perfect go-to resource for TCP/IP veterans. The book includes the latest on Web protocols

and new hardware, plus very timely information on how TCP/IP secures connectivity for blogging, vlogging, photoblogging, and social networking. Step-by-step instructions show you how to install and set up TCP/IP on clients and servers; build security with encryption, authentication, digital certificates, and signatures; handle new voice and mobile technologies, and much more. Transmission Control Protocol / Internet Protocol (TCP/IP) is the de facto standard transmission medium worldwide for computer-to-computer communications; intranets, private internets, and the Internet are all built on TCP/IP The book shows you how to install and configure TCP/IP and its applications on clients and servers; explains intranets, extranets, and virtual private networks (VPNs); provides step-by-step information on building and enforcing security; and covers all the newest protocols You'll learn how to use encryption, authentication, digital certificates, and signatures to set up a secure Internet credit card transaction Find practical security tips, a Quick Start Security Guide, and still more in this practical guide.

**The Lawyer's Guide to Practice Management Systems Software** Andrew Zenas Adkins,2009 What

can practice management systems software do for a law practice? With the right system in place, a law firms and staff will have the ability to automatically route items, tasks, documents, and events to certain people based on their role in the case or matter, as well as manage deadlines, improve responsiveness to clients, reduce malpractice insurance rates, and boost overall productivity. The challenge is to find a program that best serves the needs of the firm.

 Microsoft Exchange Server 2003 Tony Redmond,2003-11-20 Providing thorough coverage of implementation, migration and management issues for Exchange 2000 and 2003, this book also describes the best practices of one of the largest Exchange consulting groups outside Microsoft. This revised edition features key updates based on two years of consulting practices from Exchange 2000 service packs and the new Exchange 2003 (code name Titanium) release. It also offers expanded coverage of performance and updated coverage of clustering issues. It has been cleared of out-of-date material and the coverage of basic introductory material has been streamlined. \*Expanded coverage of SharePoint Portal server MS Office XP and .Net (Dot Net) issues \*Revised and updated coverage of

clustering issues \*Streamlined coverage of basic introductory material

10 Minute Guide to Lotus Notes 4 Sue Plumley, 1996 This guide shows how to receive, send and manage mail using Notes e-mail. It also covers database creation and amendment, as well as demonstrating how to customise Notes

 **Handbook of Enterprise Integration** Mostafa Hashem Sherif,2009-11-09 Maintaining compatibility among all affected network and application interfaces of modern enterprise systems can quickly become costly and overwhelming. This handbook presents the knowledge and practical experience of a global group of experts from varying disciplines to help you plan and implement enterprise integration projects that respond to bu

 **Microsoft Office 2003 All-in-one** Joseph W. Habraken,2004 Presents a guide to the applications found in Microsoft Office, including Excel, Access, Word, PowerPoint, and Outlook.

 **Computerworld** ,1997-01-20 For more than 40 years, Computerworld has been the leading source of technology news and information for IT influencers worldwide. Computerworld's award-winning Web site (Computerworld.com), twice-monthly publication, focused conference series and custom research form the hub of the world's largest global IT media network.

 **Exchange 2000 Server Administrator's Bible** Robert Guaraldi,Mathew Often,Sam Gill,Paul Guaraldi,2001-05-15 Exchange 2000 promises to be the most effective, easy to use, and interoperable application for messaging and collaboration. The Exchange 2000 Server Bible offers administrators all the information to install and administer Exchange with real-world examples and inside details on mastering related products.

 **configuring exchange server 2000** Syngress,2001-03-12 E-mail configuration for the System Administrator. Windows 2000 users will find Configuring Exchange Server 2000 valuable for its coverage of all the popular e-mail clients, such as Outlook and Outlook Express. In addition, System and E-Mail Administrators will find the coverage of large system E-Mail Providers such as Exchange indispensable. Configuring Exchange Server 2000 focuses on e-mail configuration from the standpoint of the system administrator. It covers installation and management of all the major email programs, as well as covering mobile email, web-based email, email security and implementation of email within multinational companies. \* Covers the full range of e-mail security features \* Avoids theory and deals in specific safeguards and solutions that are readily available to users

 Tony Redmond's Microsoft Exchange Server 2003 Tony Redmond,2004-10-22 With over 40% new and revised material throughout the book, this updated version provides thorough coverage of implementation, migration and management issues for Exchange 2000 and 2003, all backed up by best practices developed by HP, Microsoft's only world-wide Prime Integrator for Exchange. The best and most comprehensive coverage of Exchange from the Chief Technology Officer of HP Services, Microsoft's only worldwide Prime Integrator for Windows and Exchange. - With over 40% new and revised material throughout the book, this updated version provides thorough coverage of implementation, migration and management issues for Exchange 2000 and 2003, all backed up by best practices developed by HP, Microsoft's only world-wide Prime Integrator for Exchange. - New coverage of Exchange Intelligent Message Filter - Revised and updated coverage of best practices for

the design, deployment, and operation of Exchange 2003 - Comprehensive treatment of major issues facing email deployments, including anti-virus and anti-spam techniques - Review of Microsoft's future strategy for Exchange since dropping the Kodiak approach

 **10 Minute Guide to Lotus Notes Mail 4.5** Jane Calabria,Dorothy Burke,1996 The 10 Minute Guide to Lotus Notes Mail 4.5 offers simple, practical help for busy people who need fast results. Through goal-oriented, 10-minute lessons, you'll learn all the essential tasks for sending and receiving email messages. Ten minutes is all you need to learn how to address email with ease, send, read, and reply to messages, use the Calendar and Scheduling Tools, and fine-tune Mail to fit your needs.

 **IBM Lotus Notes 8.5 User Guide** Karen Hooper,2010-09-03 A practical hands-on user guide and eBook with time saving tips and comprehensive instructions for using Lotus Notes effectively and efficiently.

 **Aligning Technology with Business for Digital Transformation** Ashish Pachory,2019-11-27 This book focuses on developing alignment as the foundation for a successful digital enterprise. Over the last decade, digital technology has made deep inroads into every walk of life, but perhaps nowhere more than in the world of business. Technology now plays an enhanced role in driving business success, creating an entirely new paradigm in which business and technology are inseparable. Enterprises must ride the digital wave without losing their grip on the business basics to stay afloat. In this environment, business outcome is heavily dependent on the close alignment between business and technology. Aligning Technology with Business for Digital Transformation is a guide to discovering the power of business–technology alignment. Gleaned from decades of experience with global corporations that have shaped the current business–technology landscape, it covers an indispensable organizational requirement in a simple and relatable way. The book focuses on developing alignment as the foundation for a successful digital enterprise. Interlaced with real-life examples and anecdotes, it should help not only organizations in unlocking their true potential but also individuals in building the skills and aptitude necessary for succeeding in the digital world.

Managing Microsoft Exchange Server Paul Robichaux, 1999 Targeted at medium-sized installations

and up, Managing Microsoft Exchange Server addresses the difficult problems these users face: Internet integration, storage management, cost of ownership, system security, and performance management. Going beyond the basics, it provides hands on advice about what one needs to know after getting a site up and running and facing issues of growth, optimization, or recovery planning.

 Computing and Investigations for Everyone Eamon Doherty,G. Don Purdy,Joel & Todd Liesbesfeld,2008-09 This Everyone book attempts to the guide the reader through the more essential steps of understanding the basic principles or elements that constitute the daily work of investigators in fields relating to computing and electrical loss. The chapter's are meant to set a foundation for people who may want to enter the field of investigations, or are at the beginning of a career in the area, or are seasoned investigators looking to delve into more contemporary areas of investigations, or for persons that are just interested in reading about matters or topics that are currently revealed in differing forms of media, such as in the successful TV drama series CSI. The book is formatted sequentially so that the reader can review important legal matters that are a part of most investigations and then go on to

peruse the elements of basic electrical principles as they apply to certain types of fire and fault losses. These beginning chapters set a broad stage for the various areas of computing that follow. The book does not necessarily have to be read in the order that it was written. In a sense, the reader may choose to use the book as a reference book. The chapters were written, for the most part, to be able to stand alone, as monographs. There are many chapters that review a broad range of more common topics and there are chapters concerned with more esoteric areas of computing and electronics. Some of these chapters discuss the high-tech methods that are sometimes deployed by thieves, terrorists, pedophiles, stalkers, etc. All of the co-authors reflect their experience as individuals that work closely with the criminal justice and civil institutions.

 **10 Minute Guide to Lotus Notes Mail 4.6** Jane Calabria,Dorothy Burke,1998 Notes Mail is a lowcost, easy-to-implement email system for client/server corporate installations. This 10 Minute Guide teaches users how to maximize Notes Mail's groupware capabilities through mini-tutorials, each of which can be completed in ten minutes or less.

The Enigmatic Realm of **Transfer Outlook To Lotus Notes**: Unleashing the Language is Inner Magic

In a fast-paced digital era where connections and knowledge intertwine, the enigmatic realm of language reveals its inherent magic. Its capacity to stir emotions, ignite contemplation, and catalyze profound transformations is nothing lacking extraordinary. Within the captivating pages of **Transfer Outlook To Lotus Notes** a literary masterpiece penned by way of a renowned author, readers set about a transformative journey, unlocking the secrets and untapped potential embedded within each word. In this evaluation, we shall explore the book is core themes, assess its distinct writing style, and delve into its lasting affect the hearts and minds of people who partake in its reading experience.

**Table of Contents Transfer Outlook To Lotus Notes**

1. Understanding the eBook Transfer Outlook

## To Lotus Notes

The Rise of Digital Reading Transfer

Outlook To Lotus Notes

Advantages of eBooks Over

Traditional Books

- 2. Identifying Transfer Outlook To Lotus Notes
	- Exploring Different Genres
	- Considering Fiction vs. Non-Fiction
	- Determining Your Reading Goals
- 3. Choosing the Right eBook Platform
	- Popular eBook Platforms
	- Features to Look for in an Transfer
		- Outlook To Lotus Notes

User-Friendly Interface

4. Exploring eBook Recommendations from

Transfer Outlook To Lotus Notes

- Personalized Recommendations
- Transfer Outlook To Lotus Notes

User Reviews and Ratings

- Transfer Outlook To Lotus Notes and Bestseller Lists
- 5. Accessing Transfer Outlook To Lotus Notes Free and Paid eBooks
	- Transfer Outlook To Lotus Notes
		- Public Domain eBooks
	- Transfer Outlook To Lotus Notes

eBook Subscription Services

Transfer Outlook To Lotus Notes

Budget-Friendly Options

6. Navigating Transfer Outlook To Lotus Notes

eBook Formats

- ePub, PDF, MOBI, and More
- Transfer Outlook To Lotus Notes

Compatibility with Devices

Transfer Outlook To Lotus Notes

Enhanced eBook Features

- 7. Enhancing Your Reading Experience
	- Adjustable Fonts and Text Sizes of Transfer Outlook To Lotus Notes

○ Highlighting and Note-Taking Transfer

Outlook To Lotus Notes

○ Interactive Elements Transfer Outlook

To Lotus Notes

- 8. Staying Engaged with Transfer Outlook To Lotus Notes
	- Joining Online Reading Communities
	- Participating in Virtual Book Clubs
	- Following Authors and Publishers

Transfer Outlook To Lotus Notes

9. Balancing eBooks and Physical Books

Transfer Outlook To Lotus Notes

○ Benefits of a Digital Library

- Creating a Diverse Reading Collection Transfer Outlook To Lotus **Notes**
- 10. Overcoming Reading Challenges
	- Dealing with Digital Eye Strain
	- Minimizing Distractions
	- Managing Screen Time
- 11. Cultivating a Reading Routine Transfer
	- Outlook To Lotus Notes
		- Setting Reading Goals Transfer
			- Outlook To Lotus Notes
		- Carving Out Dedicated Reading Time
- 12. Sourcing Reliable Information of Transfer
- Outlook To Lotus Notes
	- Fact-Checking eBook Content of
		- Transfer Outlook To Lotus Notes
	- Distinguishing Credible Sources
- 13. Promoting Lifelong Learning
	- Utilizing eBooks for Skill Development
	- Exploring Educational eBooks
- 14. Embracing eBook Trends
	- o Integration of Multimedia Elements
	- Interactive and Gamified eBooks

**Transfer Outlook To Lotus Notes Introduction**

Free PDF Books and Manuals for Download:

Unlocking Knowledge at Your Fingertips In todays fast-paced digital age, obtaining valuable knowledge has become easier than ever. Thanks to the internet, a vast array of books and manuals are now available for free download in PDF format. Whether you are a student, professional, or simply an avid reader, this treasure trove of downloadable resources offers a wealth of information, conveniently accessible anytime, anywhere. The advent of online libraries and platforms dedicated to sharing knowledge has revolutionized the way we consume information. No longer confined to physical libraries or

bookstores, readers can now access an extensive collection of digital books and manuals with just a few clicks. These resources, available in PDF, Microsoft Word, and PowerPoint formats, cater to a wide range of interests, including literature, technology, science, history, and much more. One notable platform where you can explore and download free Transfer Outlook To Lotus Notes PDF books and manuals is the internets largest free library. Hosted online, this catalog compiles a vast assortment of documents, making it a veritable goldmine of knowledge. With its easy-touse website interface and customizable PDF

generator, this platform offers a user-friendly experience, allowing individuals to effortlessly navigate and access the information they seek. The availability of free PDF books and manuals on this platform demonstrates its commitment to democratizing education and empowering individuals with the tools needed to succeed in their chosen fields. It allows anyone, regardless of their background or financial limitations, to expand their horizons and gain insights from experts in various disciplines. One of the most significant advantages of downloading PDF books and manuals lies in their portability. Unlike

physical copies, digital books can be stored and carried on a single device, such as a tablet or smartphone, saving valuable space and weight. This convenience makes it possible for readers to have their entire library at their fingertips, whether they are commuting, traveling, or simply enjoying a lazy afternoon at home. Additionally, digital files are easily searchable, enabling readers to locate specific information within seconds. With a few keystrokes, users can search for keywords, topics, or phrases, making research and finding relevant information a breeze. This efficiency saves time and effort, streamlining the learning

process and allowing individuals to focus on extracting the information they need. Furthermore, the availability of free PDF books and manuals fosters a culture of continuous learning. By removing financial barriers, more people can access educational resources and pursue lifelong learning, contributing to personal growth and professional development. This democratization of knowledge promotes intellectual curiosity and empowers individuals to become lifelong learners, promoting progress and innovation in various fields. It is worth noting that while accessing free Transfer Outlook To Lotus Notes PDF books and

manuals is convenient and cost-effective, it is vital to respect copyright laws and intellectual property rights. Platforms offering free downloads often operate within legal boundaries, ensuring that the materials they provide are either in the public domain or authorized for distribution. By adhering to copyright laws, users can enjoy the benefits of free access to knowledge while supporting the authors and publishers who make these resources available. In conclusion, the availability of Transfer Outlook To Lotus Notes free PDF books and manuals for download has revolutionized the way we access and consume

knowledge. With just a few clicks, individuals can explore a vast collection of resources across different disciplines, all free of charge. This accessibility empowers individuals to become lifelong learners, contributing to personal growth, professional development, and the advancement of society as a whole. So why not unlock a world of knowledge today? Start exploring the vast sea of free PDF books and manuals waiting to be discovered right at your fingertips.

**FAQs About Transfer Outlook To Lotus Notes Books**

How do I know which eBook platform is the best for me? Finding the best eBook platform depends on your reading preferences and device compatibility. Research different platforms, read user reviews, and explore their features before making a choice. Are free eBooks of good quality? Yes, many reputable platforms offer highquality free eBooks, including classics and public domain works. However, make sure to verify the source to ensure the eBook credibility. Can I read eBooks without an eReader? Absolutely! Most

eBook platforms offer webbased readers or mobile apps that allow you to read eBooks on your computer, tablet, or smartphone. How do I avoid digital eye strain while reading eBooks? To prevent digital eye strain, take regular breaks, adjust the font size and background color, and ensure proper lighting while reading eBooks. What the advantage of interactive eBooks? Interactive eBooks incorporate multimedia elements, quizzes, and activities, enhancing the reader engagement and providing a more immersive learning experience. Transfer Outlook To Lotus Notes is one of the best book in our

library for free trial. We provide copy of Transfer Outlook To Lotus Notes in digital format, so the resources that you find are reliable. There are also many Ebooks of related with Transfer Outlook To Lotus Notes. Where to download Transfer Outlook To Lotus Notes online for free? Are you looking for Transfer Outlook To Lotus Notes PDF? This is definitely going to save you time and cash in something you should think about. If you trying to find then search around for online. Without a doubt there are numerous these available and many of them have the freedom. However without doubt you receive whatever you

purchase. An alternate way to get ideas is always to check another Transfer Outlook To Lotus Notes. This method for see exactly what may be included and adopt these ideas to your book. This site will almost certainly help you save time and effort, money and stress. If you are looking for free books then you really should consider finding to assist you try this. Several of Transfer Outlook To Lotus Notes are for sale to free while some are payable. If you arent sure if the books you would like to download works with for usage along with your computer, it is possible to download free trials. The free guides make it easy for someone to free access online library for download books to your device. You can get free download on free trial for lots of books categories. Our library is the biggest of these that have literally hundreds of thousands of different products categories represented. You will also see that there are specific sites catered to different product types or categories, brands or niches related with Transfer Outlook To Lotus Notes. So depending on what exactly you are searching, you will be able to choose e books to suit your own need. Need to access completely for Campbell Biology Seventh Edition book?

Access Ebook without any digging. And by having access to our ebook online or by storing it on your computer, you have convenient answers with Transfer Outlook To Lotus Notes To get started finding Transfer Outlook To Lotus Notes, you are right to find our website which has a comprehensive collection of books online. Our library is the biggest of these that have literally hundreds of thousands of different products represented. You will also see that there are specific sites catered to different categories or niches related with Transfer Outlook To Lotus Notes So depending on what exactly you are

searching, you will be able tochoose ebook to suit your own need. Thank you for reading Transfer Outlook To Lotus Notes. Maybe you have knowledge that, people have search numerous times for their favorite readings like this Transfer Outlook To Lotus Notes, but end up in harmful downloads. Rather than reading a good book with a cup of coffee in the afternoon, instead they juggled with some harmful bugs inside their laptop. Transfer Outlook To Lotus Notes is available in our book collection an online access to it is set as public so you can download it instantly. Our digital library spans in multiple

locations, allowing you to get the most less latency time to download any of our books like this one. Merely said, Transfer Outlook To Lotus Notes is universally compatible with any devices to read.

**Transfer Outlook To Lotus Notes :**

**behaviour reflection activity think sheet with pictures** - Oct 08 2022 web this think sheet with pictures is a useful tool for managing behaviour in the classroom one way of using this think sheet is to revisit it weekly giving children space to reflect on what they have

achieved that week and what they will change going into next week **7 helpful tips for using behavior reflection sheets** - Jun 16 2023 web a behavior reflection sheet is a way for students to process their emotions and choices following a significant behavior event it can also be referred to as a think sheet this form is designed to be completed mostly by the student with staff support as necessary **results for behavior reflection sheet kindergarten tpt** - Feb 12 2023 web when a student has a difficult time with one

of our rules i give them one of these simple behavior reflection sheets to complete at the end of the day i check in with the student behavior think sheet for kindergarten teaching resources - Apr 14 2023 web pdf behavior reflection sheets and journalchildren need to be able to process their feelings and emotions in order to overcome obstacles and challenges they face providing children with an outlet such as a reflection or behavioral think sheet is a great way for them to process big emotions

24 effective behavior reflection sheets for

students - Nov 09 2022 web aug 30 2023 dive into our collection of meticulously curated behavior reflection sheets each designed to empower your students to think feel and make choices that contribute positively to your classroom environment and beyond behavior reflection sheet kindergarten classroom behavior - Dec 10 2022 web need a comprehensive behavior reflection sheet this is the behavior reflection sheet you ve been looking for the fix it ticket is a kindergarten classroom behavior management tool is specifically designed to help students learn to

reflect on their emotions and actions and create a personalized pl 412 top behaviour reflection sheets teaching

resources - Mar 13 2023

web explore more than 409 behaviour reflection sheets resources for teachers parents and pupils as well as related resources on behaviour reflection sheet instant access to inspirational lesson plans schemes of work assessment interactive activities resource packs powerpoints teaching ideas at twinkl reflection sheets pbis world - Sep 19 2023 web behavior improvemen t form image search

fixing broken rules sheet pdf kindergarten think sheet pdf kindergarten think sheet image search 1st grade think sheet pdf 1st grade think sheet image search 1st and 2nd grade think sheet pdf 3rd 4th 5th grades think sheet pdf middle high school think sheet pdf middle high school think behavior reflection sheets youtube - Apr 02 2022 web help kindergarten students to process their big emotions with these behavior reflection sheets shop on my website shop on tpt save big with the kindergarten

**7 helpful tips for using behavior reflection sheets teaching** - Jun 04 2022

web seven tips in using behavior reflection sheets until aid young students process behavior choices including similar situations at the future reflection sheets for kids improve behavior kid pointz - Sep 07 2022 web reflection sheets provide kids with the opportunity to record their happy moments or cruddy moments as well as keep notes about what they may be feeling and why parents can help kids reveal their mistakes and learn from them to form great habits that will last a behavior reflection worksheet activity sheet twinkl - Jul 17 2023

web the think sheet with pictures encourages children to be forward thinking creating a plan for their behaviour to benefit themselves and others around them for more behaviour management resources you can check out our worksheet on turning negative thoughts into positive thoughts behavior reflection sheet lower grades teach starter - Jul 05 2022 web by encouraging students to reflect upon the emotions and motivations behind their unexpected behavior we can guide them to make better behavior choices in future situations this is discipline in its truest sense how to use this

resource this resource has been designed to help younger students reflect upon their behavior choices behaviour reflection sheet worksheets learny kids - Jan 31 2022 web displaying top 8 worksheets found for behaviour reflection sheet some of the worksheets for this concept are behavior reflection behavior reflection work for middle school behavior reflection behavior reflection form behavior reflection behavior reflection elementary behavior reflection for high school emotion regulation handout 1

**behavior reflection sheet lower grades teach starter** - Jan 11 2023 web behavior reflection sheet lower grades teach starter teaching resource behavior reflection sheet lower grades updated 7 19 2023 invite your primary students to reflect on their behavior choices with this behavior think sheet editable word non editable pdf pages 1 page grades pk 2 preview file inspired available on the plus **kindergarten behavior reflection sheet teaching resources** - May 15 2023 web this generic form can be used for any age grade level the teacher highlights the misbehavior

and the child answers questions about the negative choice why it was made how it affected others and what could have been done better a consequence is then checked and the student teacher and parent subjects **behavior reflection kid pointz** - May 03 2022 web behavior reflection it is very common for children to have bad days every once in a while however it will begin to become a serious issue if your child is constantly having severe behavior problems whether or not you re struggling with your child having behavior problems regularly it is very important that you take the time and sit

down **need behavior reflection sheets grab our free bundle** - Aug 18 2023 web feb 2 2023 we know that the same thing doesn t work for every student so we created this behavior reflection sheet bundle with six different options so you can choose what works for you and the individual students in your care what kinds of behavior reflection sheets are in the bundle so glad you asked behavior reflection sheet pdf templates jotform - Mar 01 2022 web oct 22 2020 behavior reflection sheet

establish rules and appropriate behaviors in a class by using this behavior reflection sheet when a student did an inappropriate behavior this will surely help the students in managing their attitude inside the class student records results for behavior reflection sheet kindergarten tpt - Aug 06 2022 web browse behavior reflection sheet kindergarten resources on teachers pay teachers a marketplace trusted by millions of teachers for original educational resources **personalabrechnung mit sap das umfassende handbuch zu hcm in sap** - Jul 17 2023

web personalabrechnung mit sap das umfassende handbuch zu hcm in sap erp und s 4hana sap hr sap press beck angelika haßmann richard ittner manuela renner markus isbn 9783836295499 kostenloser versand für alle bücher mit versand und verkauf duch amazon personalabrechnung sap umfassende handbuch von beck - Dec 10 2022 web personalabrechnung mit sap das umfassende handbuch zu hcm in sap erp und s 4hana sap hr von angelika beck und eine große auswahl ähnlicher bücher kunst und sammlerstücke erhältlich auf zvab com

## **amazon de kundenrezensionen personalabrechnung mit sap das umfassende** - Oct 08 2022 web finde hilfreiche kundenrezensionen und rezensionsbewertungen für personalabrechnung mit sap das umfassende handbuch zu sap erp hcm sap hr sap press auf amazon de lese ehrliche und unvoreingenommene rezensionen von unseren nutzern **personalabrechnung mit sap sap press rheinwerk verlag** - Sep 19 2023 web dieses buch leitet sie durch alle schritte der personalabrechnung mit sap das autorenteam erläutert bruttofindung nettoberechnung abrechnung und monatliche folgeaktivitäten schritt für schritt am system auch die besonderheiten der deutschen gesetzgebung wie altersversorgung und altersteilzeit werden ausführlich vorgestellt personalabrechnung mit sap das umfassende handbuch zu - May 15 2023 web personalabrechnung mit sap das umfassende handbuch zu hcm in sap erp und s 4hana sap hr von beck angelika haßmann richard ittner manuela renner markus bei abebooks de isbn 10 3836295490 isbn 13 9783836295499

rheinwerk verlag gmbh 2023 hardcover

**sap bibliothek ablauf der personalabrechnung** -

Sep 07 2022

web es ermittelt die aktuelle abrechnungsperiode aus dem abrechnungsverwaltungssatz und macht eine abrechnung mit den werten die sie im abrechnungsprogramm eingegeben haben in der regel führen sie diesen schritt nicht personalabrechnung mit sap jörg edinger ab 21 36 - Aug 06 2022 web 52 edinger jörg haßmann richard heitz gerold personalabrechnung mit sap das umfassende

handbuch zu sap erp hcm sap hr sap press isbn

9783836238472 2016 rheinwerk verlag gmbh in deutsch broschiert nur **lohnbuchhaltung leicht gemacht hr sap news center** - May 03 2022 web jan 24 2019 die abwicklung der lohn und gehaltsabrechnungen ist eine sehr komplexe und oft mühsame aufgabe moderne cloud technologie in verbindung mit der kenntnis der rechtlichen vorschriften rund um die welt öffnen das tor zu einer welt voller innovationen die entgeltabrechnung ist reif für tiefgreifende veränderungen **download personalabrechnung mit sap das**

**umfassende handbuch zu sap** - Mar 01 2022 web one of these is the paperback titled personalabrechnung mit sap das umfassende handbuch zu sap erp hcm sap hr sap press by gebundene ausgabe this book gives the reader new knowledge and experience **personalabrechnung mit sap das umfassende handbuch zu sap erp hcm sap** - Jun 16 2023 web personalabrechnung mit sap das umfassende handbuch zu sap erp hcm sap hr sap press edinger jörg haßmann richard heitz gerold isbn 9783836238472 kostenloser versand für alle bücher mit

**personalabrechnung mit sap von jörg edinger lehmanns de** - Feb 12 2023 web mit diesem buch meistern sie die personalabrechnung mit sap erp hcm sie lernen das schema d000 von der bruttofindung bis zum abschluss kennen und werden durch die folgeaktivitäten geleitet die autoren zeigen ihnen hierbei wie sie mit besonderheiten der deutschen personalabrechnung umgehen z b betriebliche altersversorgung und **personalabrechnung mit sap das umfassende handbuch zu sap** - Apr 02 2022 web compre online personalabrechnung mit sap

das umfassende handbuch zu sap erp hcm sap hr de na amazon frete grÁtis em milhares de produtos com o amazon prime encontre diversos livros em inglês e outras línguas com ótimos preços **personalabrechnung mit sap das umfassende handbuch zu sap** - Jan 11 2023 web personalabrechnung mit sap das umfassende handbuch zu sap erp hcm sap hr de edinger jörg haßmann richard heitz gerold beck angelika ittner manuela en iberlibro com isbn 10 3836267799 isbn 13 9783836267793 rheinwerk verlag gmbh 2019 tapa dura

**personalabrechnung hcm advice** - Jul 05 2022 web durch eine vielzahl von rechtlichen bestimmungen und einer hohen anzahl an mitarbeiter innen bei denen jegliche sonderfälle auftreten ist die abrechnung oft sehr komplex daher bietet sap mit der personalabrechnung ein modul an das im zusammenspiel mit den weiteren modulen der personalverwaltung eine effiziente personalabrechnung mit sap business one - Jan 31 2022 web alle für die mitarbeiter bestimmten druckausgaben wie brutto netto abrechnung

lohnsteuerbescheinigungen werden gleichzeitig vollautomatisch archiviert sodass auf kopien verzichtet werden kann das gleiche gilt für unterlagen die z b mit word erzeugt werden zeugnisse anstellungsverträge personalabrechnung mit sap readingsample net framework - Nov 09 2022 web das umfassende handbuch zu sap erp hcm sap hr bearbeitet von jörg edinger richard haßmann gerold heitz erweitert 2012 buch ca 735 s hardcover isbn 978 3 8362 1807 8 format b x l 16 x 24 cm wirtschaft betriebswirtschaft theorie allgemeines wirtschaftsinformatik sap it

management schnell und portofrei **sap successfactors employee central sap press** - Jun 04 2022 web sap press isbn 978 3 8362 9159 0 straffe hr prozesse und zufriedene mitarbeitende lernen sie wie sie ihre personalarbeit mit employee central auf ein neues level heben **9783836238472 personalabrechnung mit sap das umfassende handbuch** - Apr 14 2023 web personalabrechnung mit sap das umfassende handbuch zu sap erp hcm sap hr sap press versandkosten auf lager die angegebenen versandkosten können von den

tatsächlichen kosten abweichen eur 3 00 buecheroase muenchen personalabrechnung mit sap das umfassende handbuch zu sap erp hcm sap **personalabrechnung mit sap das umfassende handbuch zu sap** - Aug 18 2023 web personalabrechnung mit sap das umfassende handbuch zu sap erp hcm sap hr sap press edinger jörg haßmann richard heitz gerold beck angelika ittner manuela isbn 9783836267793 kostenloser versand für alle bücher mit versand und verkauf duch amazon **personalabrechnung mit sap angelika beck**

**hardcover isbn** - Mar 13 2023 web personalabrechnung mit sap das umfassende handbuch zu hcm in sap erp und s 4hana sap hr von angelika beck richard haßmann manuela ittner und markus renner **how to watch the harry potter movies in chronological order** - Sep 03 2023 web oct 25 2023 fantastic beasts and where to find them fantastic beasts the crimes of grindelwald fantastic beasts the secrets of dumbledore harry potter and the chamber of secrets harry potter and the deathly **7 things you likely missed from harry potter and**

**the chamber of secrets** - Dec 26 2022 web oct 26 2023 burtland dixon 3 days ago **harry potter and the chamber of secrets open library** - Mar 29 2023 web oct 19 2023 harry potter and the chamber of secrets by j k rowling open library preview borrow listen want to read 1 2 3 4 review notes more when you buy books using these links the internet archive may earn a small commission overview view 246 editions details 9 reviews lists related books last edited by amanda p613 october 19 2023 **how to watch the harry potter movies in chronological order** - Aug 02 2023 web oct 25 2023 harry potter and the deathly hallows part 2 is the final movie in the harry potter series chronologically set in 1998 this film is a continuation of part 1 starting right where the previous film left off harry potter and the chamber of secrets 2002 mobygames - Apr 29 2023 web nov 22 2009 harry potter and the chamber of secrets 2002 mobygames moby v2023 10 23 harry potter and the chamber of secrets **harry potter and the chamber of secrets revisited fanedit org** - May 31 2023

web oct 9 2023 174 fanedit release date june 2015 fanedit running time 147 time cut 27 available in hd yes additional links join the forum discussion awards annual fanedit award winner fanedit information release information changes **harry potter film series wikipedia** - Oct 04 2023 web oct 22 2023 main menu move to sidebarhide navigation main page contents current events random article about wikipedia contact us donate contribute help learn to edit community portal recent changes upload file languages language links are at the top of the page across from the title search search create

account log in personal tools **harry potter and the chamber of secrets spectrum on demand** - Feb 25 2023 web oct 16 2023 robbie coltrane as rubeus hagrid the young wizard and his best friends investigate a dark force that is terrorizing hogwarts **first time watching harry potter and the chamber of secrets** - Jul 01 2023 web oct 25 2023 729 subscribers 4 views 6 minutes ago harrypotter hp more more reactbina forced to spend his summer holidays with his muggle relations harry potter daniel radcliffe gets

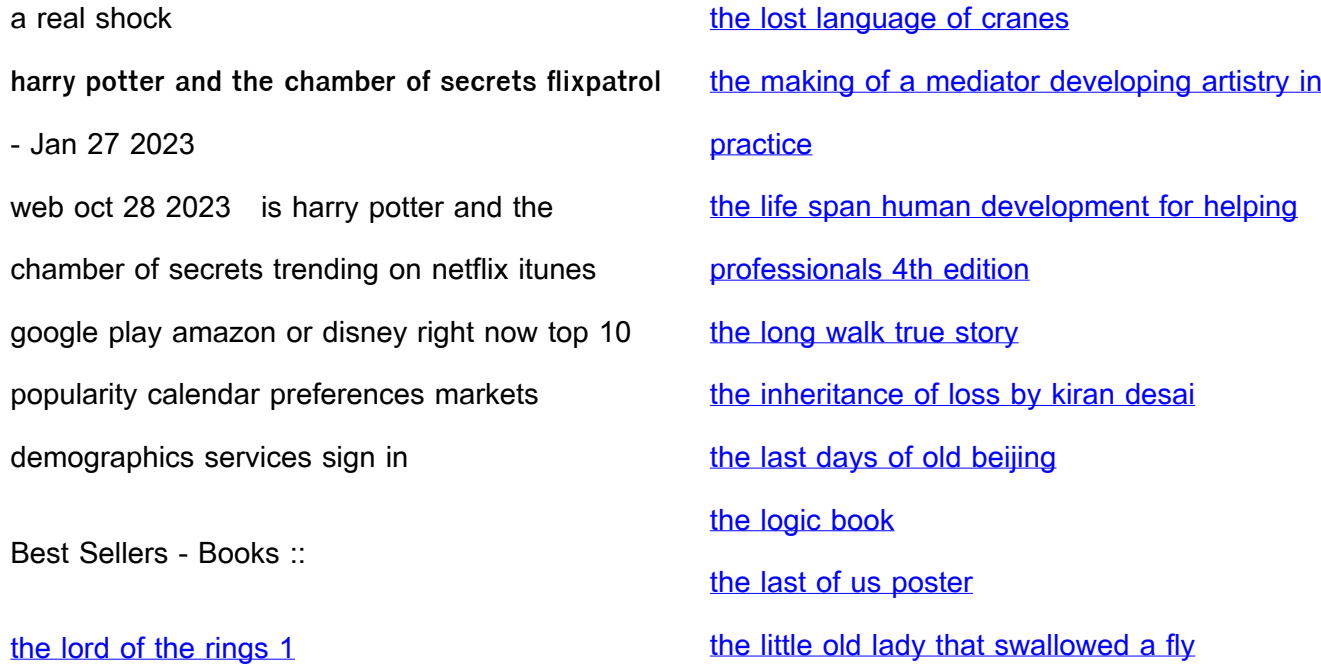